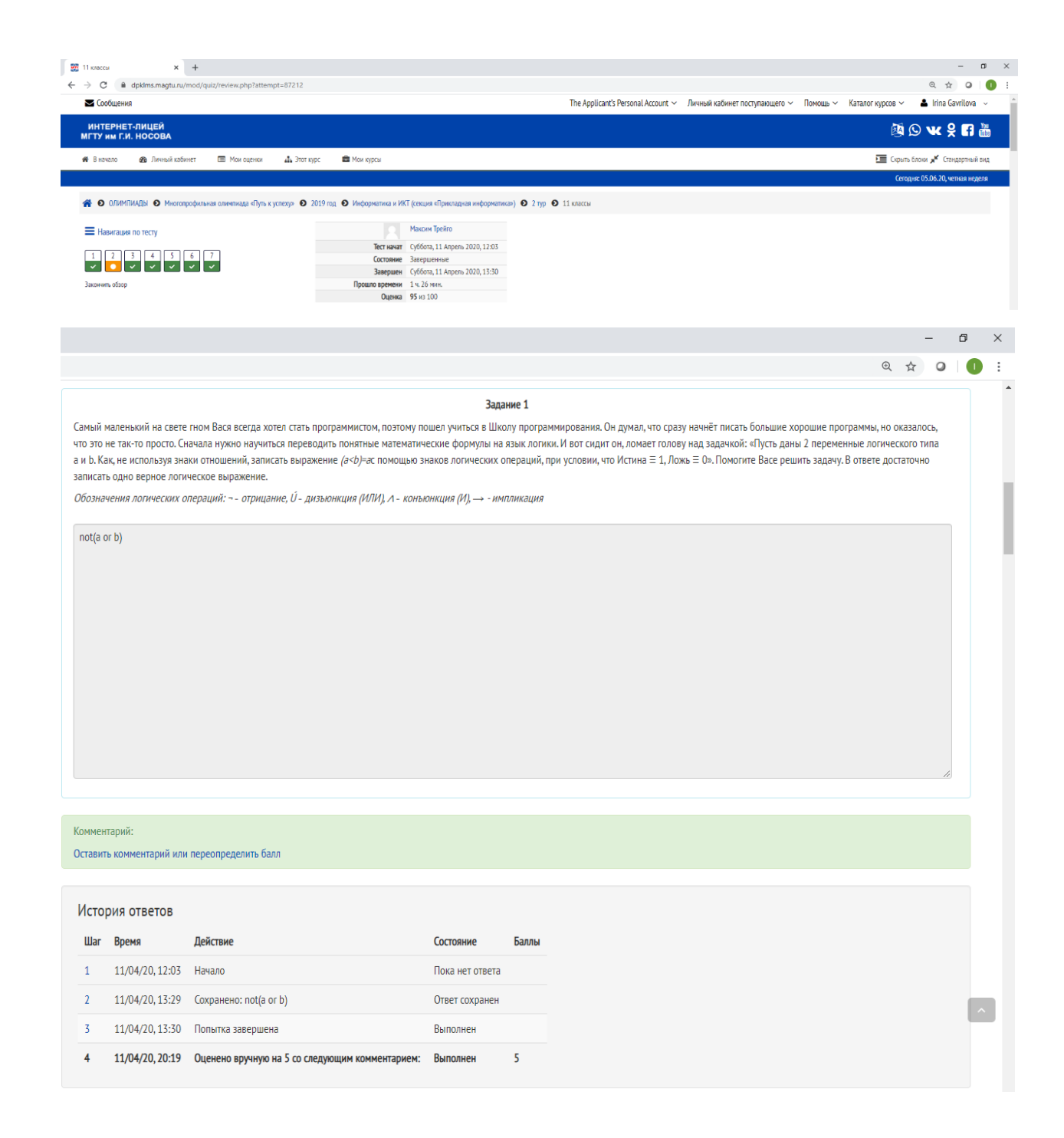

## Задание 2

В Школе программирования закончился очередной учебный год. По результатам экзаменационной сессии из Школы будут отчислены слушатели, получившие 2 балла по любому предмету. Стипендию получат те, кто сдал все предметы на 5 баллов. На социальное пособие могут рассчитывать слушатели-льготники, сдавшие все предметы не ниже, чем на 3 балла. Фрагмент сводной ведомости представлен ниже.

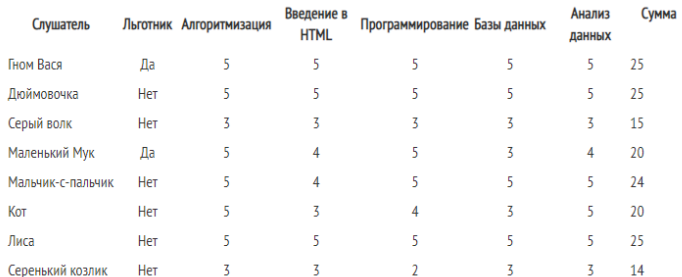

1. Составьте и запишите условие, позволяющее отобрать слушателей, которые будут в следующем году получать стипендию или социальное пособие.

2. Кто в следующем году будет получать социальную стипендию?

Пример условия отбора, позволяющего вывести список адептов, которые будут отчислены:

(Алгоритмизация = 2) ИЛИ (Введение в HTML = 2) ИЛИ (Программирование = 2) ИЛИ (Базы данных = 2) ИЛИ (Анализ данных = 2)

1. (Сумма = 25) ИЛИ ((Льготник = Да) И (Алгоритмизация > 2) И (Введение в HTML > 2) И (Программирование > 2) И (Базы данных > 2) И (Анализ данных > 2)) 2. Маленький Мук

# **Комментарий:**

Оставить комментарий или переопределить балл

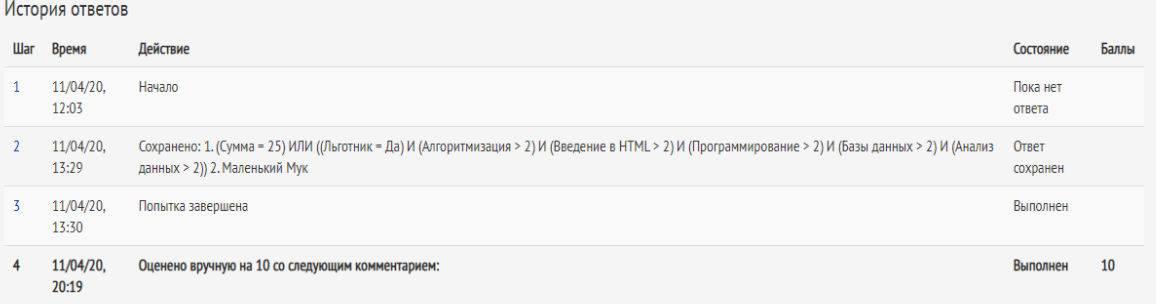

#### Задание 3

Исследовательский проект по анализу данных заключался в наблюдении за погодой в течение года. Вася добросовестно заполнял таблицу, первые пять строк которой приведены ниже.

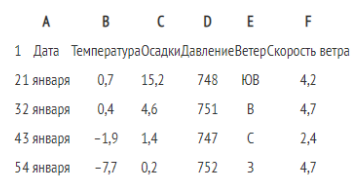

В столбце А он записал дату наблюдения, в столбце В - среднесуточную температуру воздуха для указанной даты, в столбце С - количество выпавших осадков (в миллиметрах), в столбце D среднесуточное атмосферное давление (в миллиметрах ртутного столба). В столбце Е Вася сокращенно указывал направление ветра: «С3», «С», «Св», «В», «Ю0», «Ю3», «Э», а в столбце F - его среднесуточную скорость (в метрах в секунду). Всего в электронную таблицу были занесены данные по всем 365 дням года в хронологическом порядке.

.<br>На экзамене Васе нужно было сделать прогноз, какой будет погода летом в следующем году. Выполнить задание составить несложно, но для этого надо знать

1) какой была средняя температура воздуха в летние месяцы (июнь, июль, август);

2) какое количество осадков выпало в те дни года, когда дул южный ветер.

Помогите Васе выполнить задание. Для этого 1) откройте файл с электронной таблицей и сохраните его себе на компьютер с помо; 2) ответ на первый вопрос запишите в ячейку H2 таблицы; 3) ответ на второй вопрос запишите в ячейку НЗ таблицы; 4) сохраните и приложите файл к ответу.

Ответы должны быть вычислены с точностью не менее двух знаков после запятой.

 $\mathbf{X}_{n}$  Погода(1).xlsx

## Комментарий:

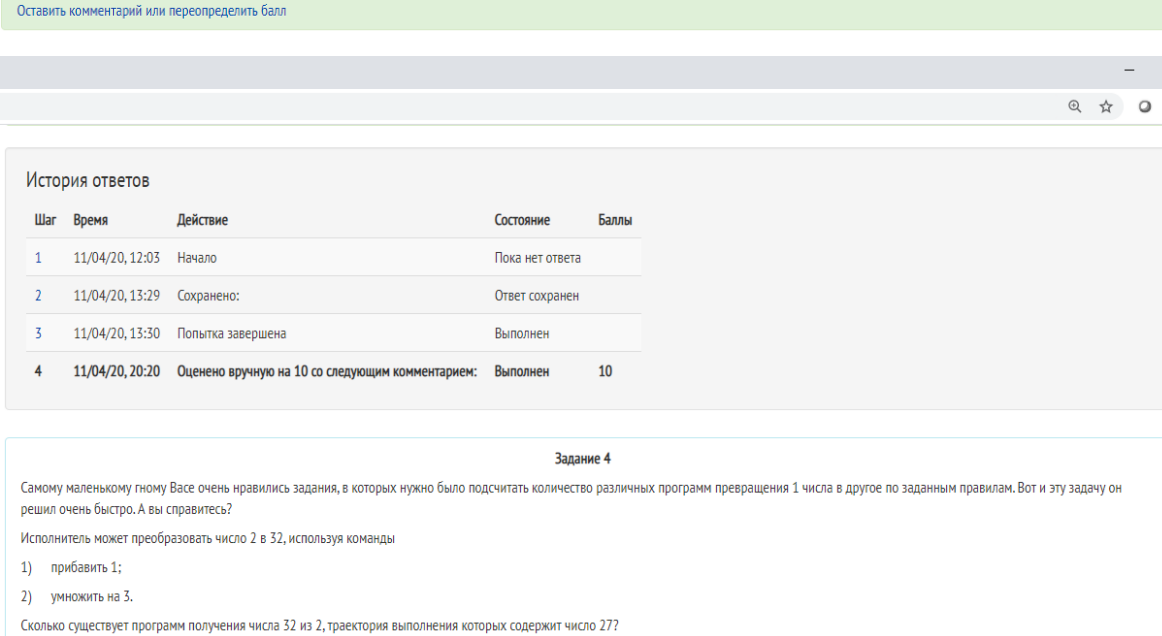

 $\Box$  $\blacksquare$ 

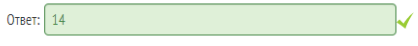

Правильный ответ: 14

Оставить комментарий или переопределить балл

# История ответов

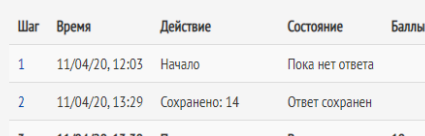

11/04/20 13:30 Don

#### Задание 5

Самой хитрой в Школе была, конечно же, Лиса. Она очень любила играть, при этом обыграть её удалось не всем. Самой любимой игрой у Лисы была игра с пластинами. В один прекрасный день Васе надоело проигрывать, и он задумался, как обыграть лису. А игра была такая.

На столе в кучке лежали пластины, на лицевой стороне каждой из которых написано двузначное натуральное число, обе цифры которого находятся в диапазоне от 1 до 3. Никакие две пластины не повторяются. Нужно поочередно брать из кучки по одной пластине и выкладывать в цепочку на стол лицевой стороной вверх таким образом, что каждая новая пластина ставится правее предыдущей и .<br>- ближайшие цифры соседних пластин совпадают. Переворачивать пластины, непластины, на которой написано 12, нельзя сделать пластину, на которой написано 11. Лиса не глядя выкладывает на стол любую пластину из кучки. Игра заканчивается, когда в кучке нет ни одной пластины, которую можно добавить в цепочку. Тот, кто добавил в цепочку последнюю пластину, выигрывает, а его противник проигрывает.

## Пример

Пусть на столе в кучке лежат пластины: 11, 12, 13, 21, 22, 23, 31, 32, 33.

Пусть первый ход Лисы 11.

Вася может поставить 12, 13. Предположим, он ставит 12. Получим цепочку 11-12.

Лиса может поставить 21, 22 или 23. Предположим, она ставит 21. Получим цепочку 11-12-21.

Вася может поставить только пластину со значением 13. Получим цепочку 11-12-21-13.

Лиса может поставить 31, 32 или 33. Предположим, она ставит 31. Получим цепочку 11-12-21-13 - 31.

.<br>Перед Васей в кучке остались только 22, 23, 32 и 33, то есть нет пластин, которые он могла бы добавить в цепочку. Таким образом, партия закончена. Вася проиграл.

Сможет ли при исходном наборе пластин в кучке [11,12,13, 22, 23, 33, 33] Вася обыграть Лису, если будет ходить первым? Если да, то какую пластину он должен выложить на стол, чтобы обыграть Лису за минимальное количество ходов при безошибочной игре обоих игроков? Опишите выигрышную стратегию.

Васе надо поставить 33 первым ходом, потом у Лисы только один вариант - поставить 32. После 32 Вася ставит 23, а Лисе уже нечего поставить (пластины с первой цифрой 3 закончились), и Вася выигоывает. В итоге Вася выигоывает за два хода. Меньшее количество ходов невозможно. Действитеьно, для любого числа n из данного множества найдется такое число m, что первая цифра числа m совпадает с последней цифрой числа n, а это значит что можно составить цепочку, то есть противник может сделать свой первый ход при любых обстоятельствах. Поэтому выиграть меньше чем за два хода нельзя.

> $\sim$   $\Box$   $\times$ Q ☆ O | 1

 $\ddot{\phantom{a}}$ 

# **Комментарий:** Оставить комментарий или переопределить балл

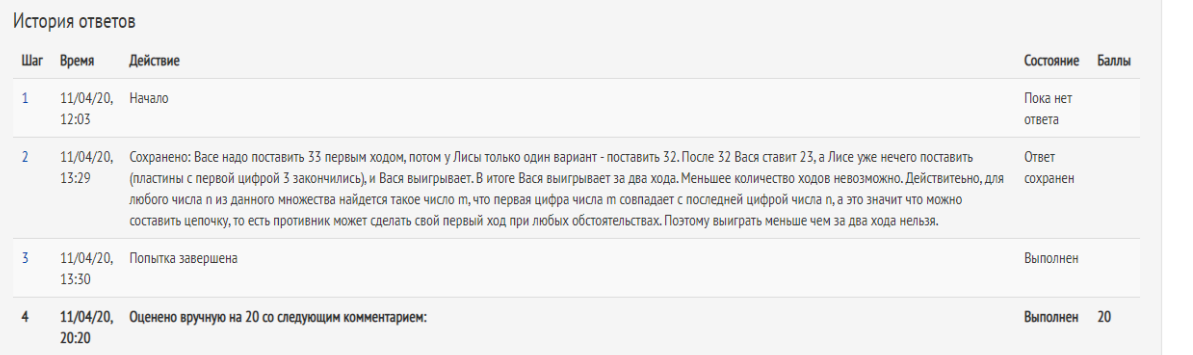

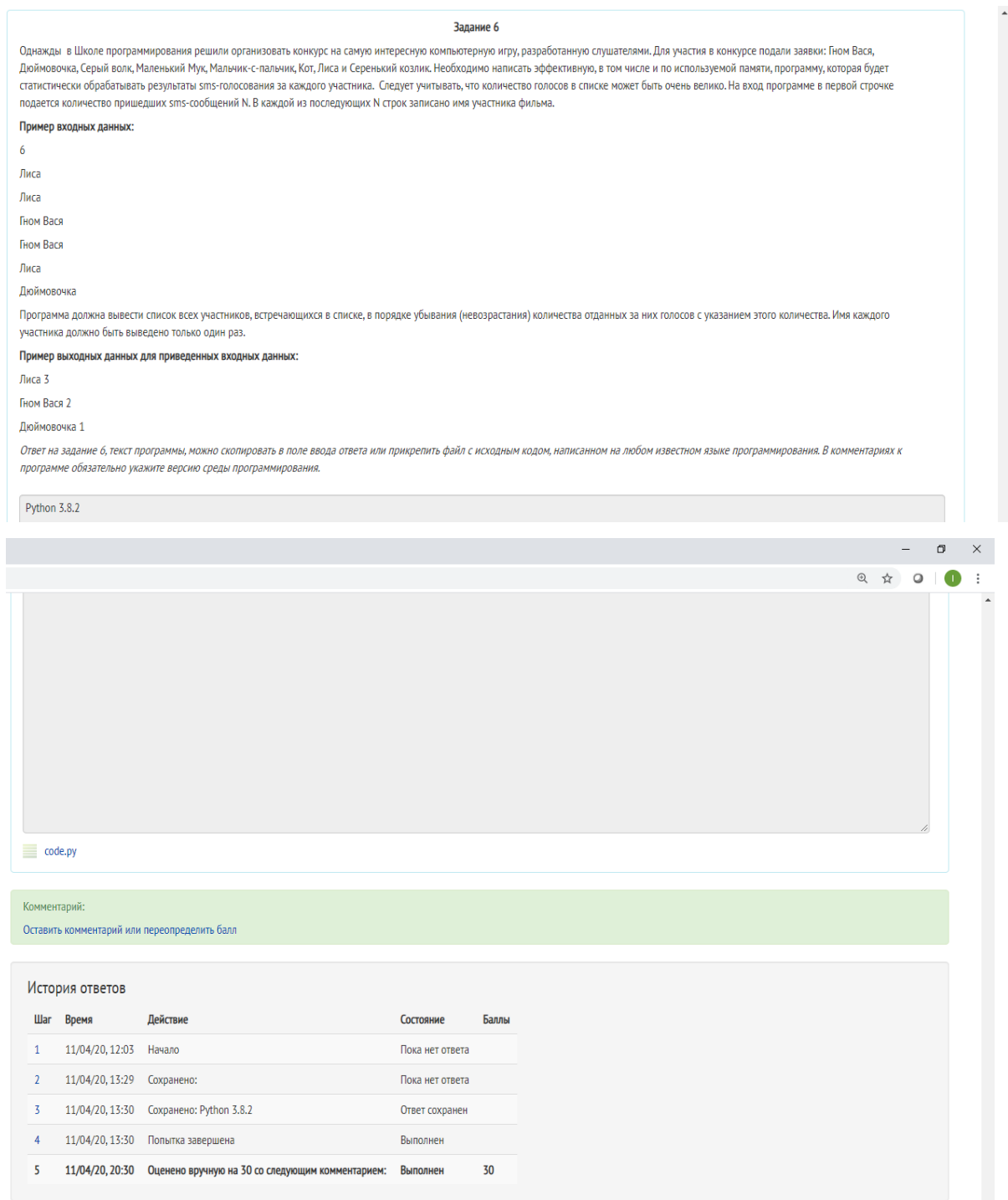

```
#Python 3.8.2
```
score = [0]\*8

names = ["Гном Вася", "Дюймовочка", "Серый волк", "Маленький Мук", "Мальчик-с-пальчик", "Кот", "Лиса", "Серенький козлик"]

 $n = int(input))$ 

for i in range(n):

name = input()

```
 j = names.index(name)
```
 $score[j] += 1$ 

while True:

 $m = 0$ 

for i in range(8):

if score[i] > m:

```
 m = score[i]
```
 $j = i$ 

if  $m == 0$ :

break

```
 print(names[j], m)
```

```
score[j] = 0
```